### ログインしておいてください

#### 電子情報工学専攻 日浦 慎作

# プログラミング設 (8) 関数を作る

## 中間試験日程

- 来週 11月26日 1限
- A棟A101教室(大きい教室)

• 前中先生の電気回路と連続

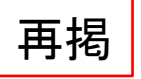

# 関数とは?

一連の仕事をひとつにまとめたもの

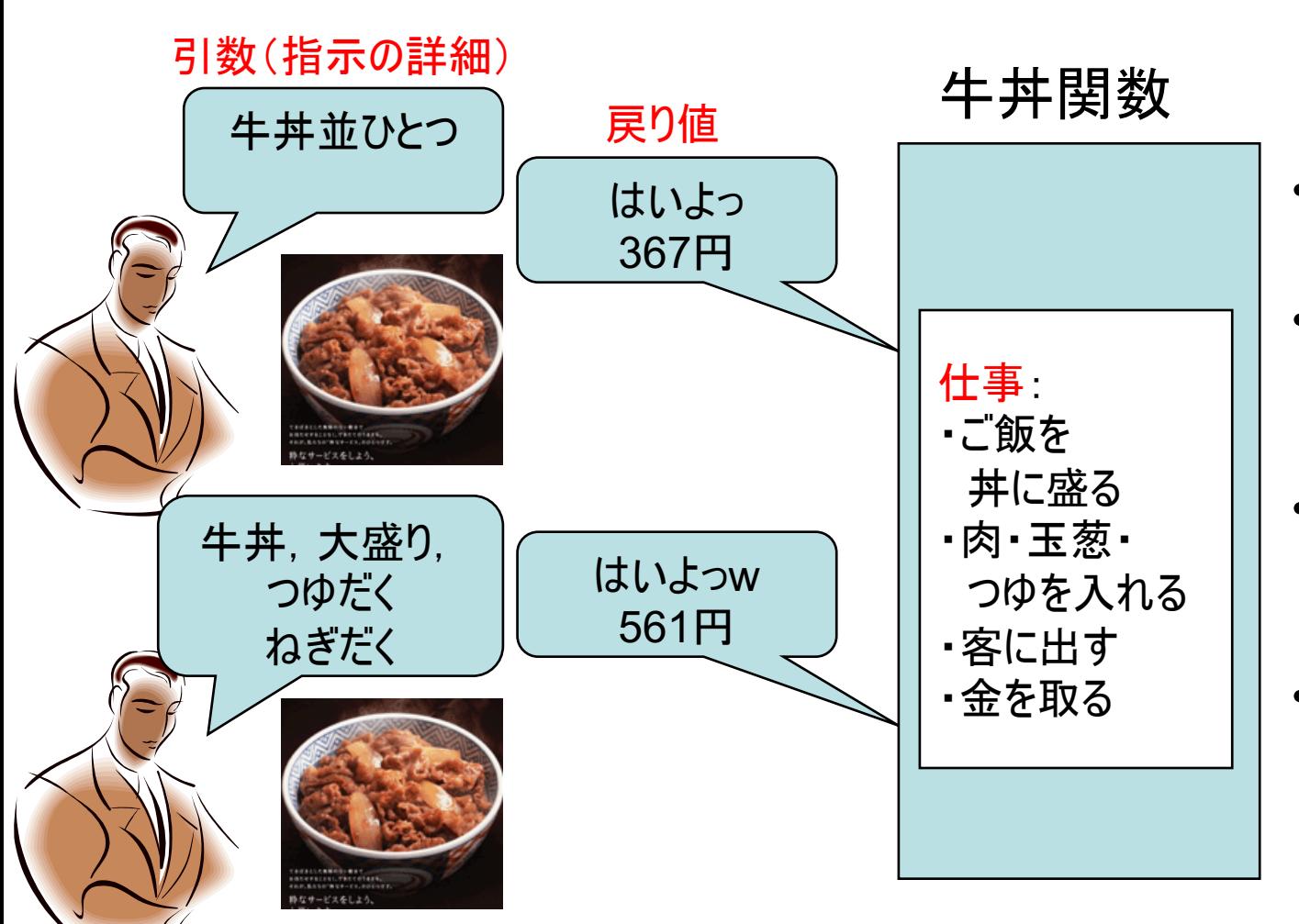

- 簡単な指示で複雑 な仕事をさせること ができる
	- 数学の「関数」は計 算結果を返すだけ だが プログラミング では計算以外の仕 事もできる
- 数値を1つ, 返すこ とができる(戻り値)
- 指示を出すほうは 作業方法を知らな くてもよい
- あちこちから何度で も同じ仕事を依頼 できる
- 少し違う要求を引 数で指示することが でき、それに応える ことが出来る

関数の作り方 • 使い方(1)

#include <stdio.h>

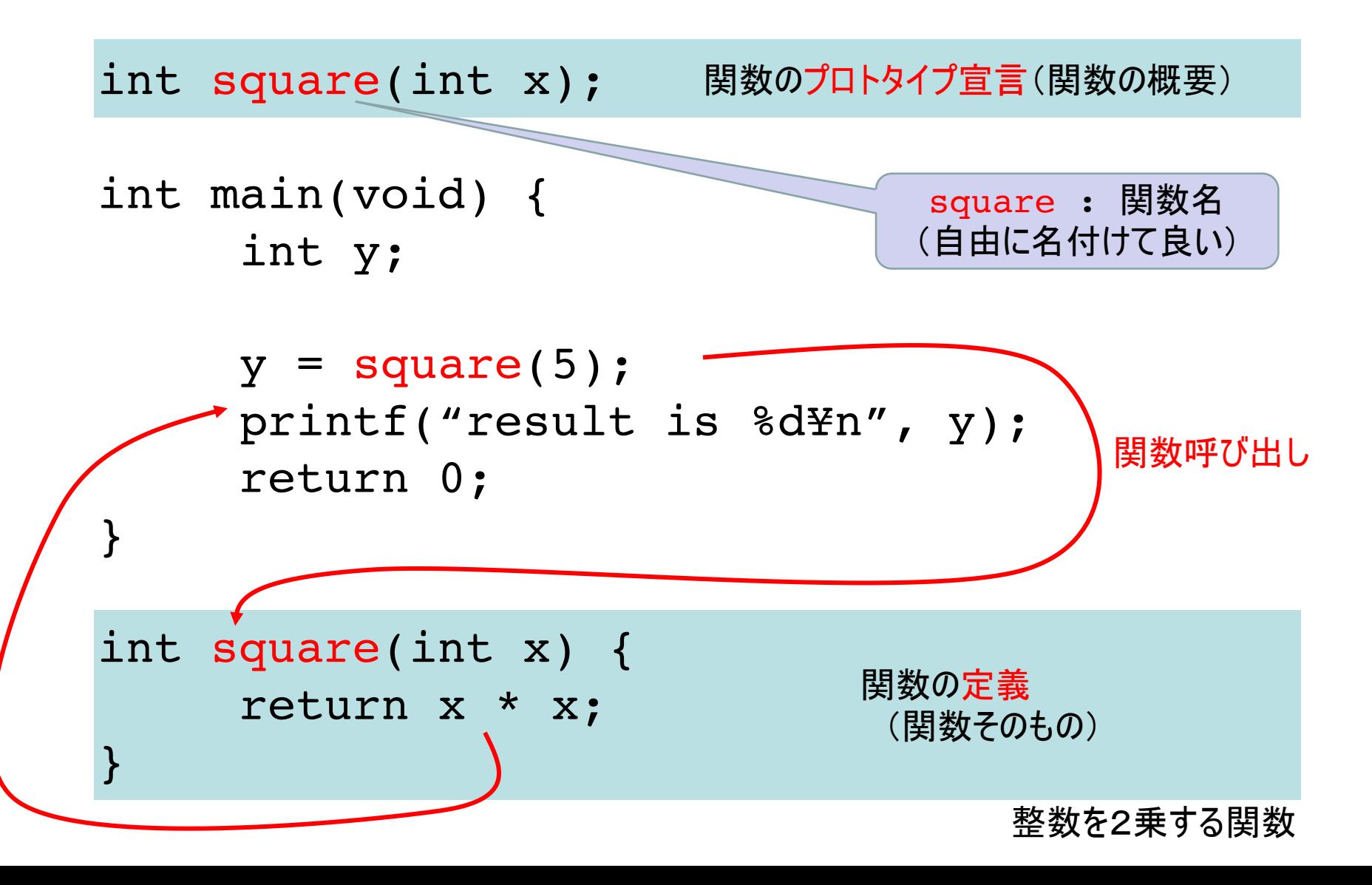

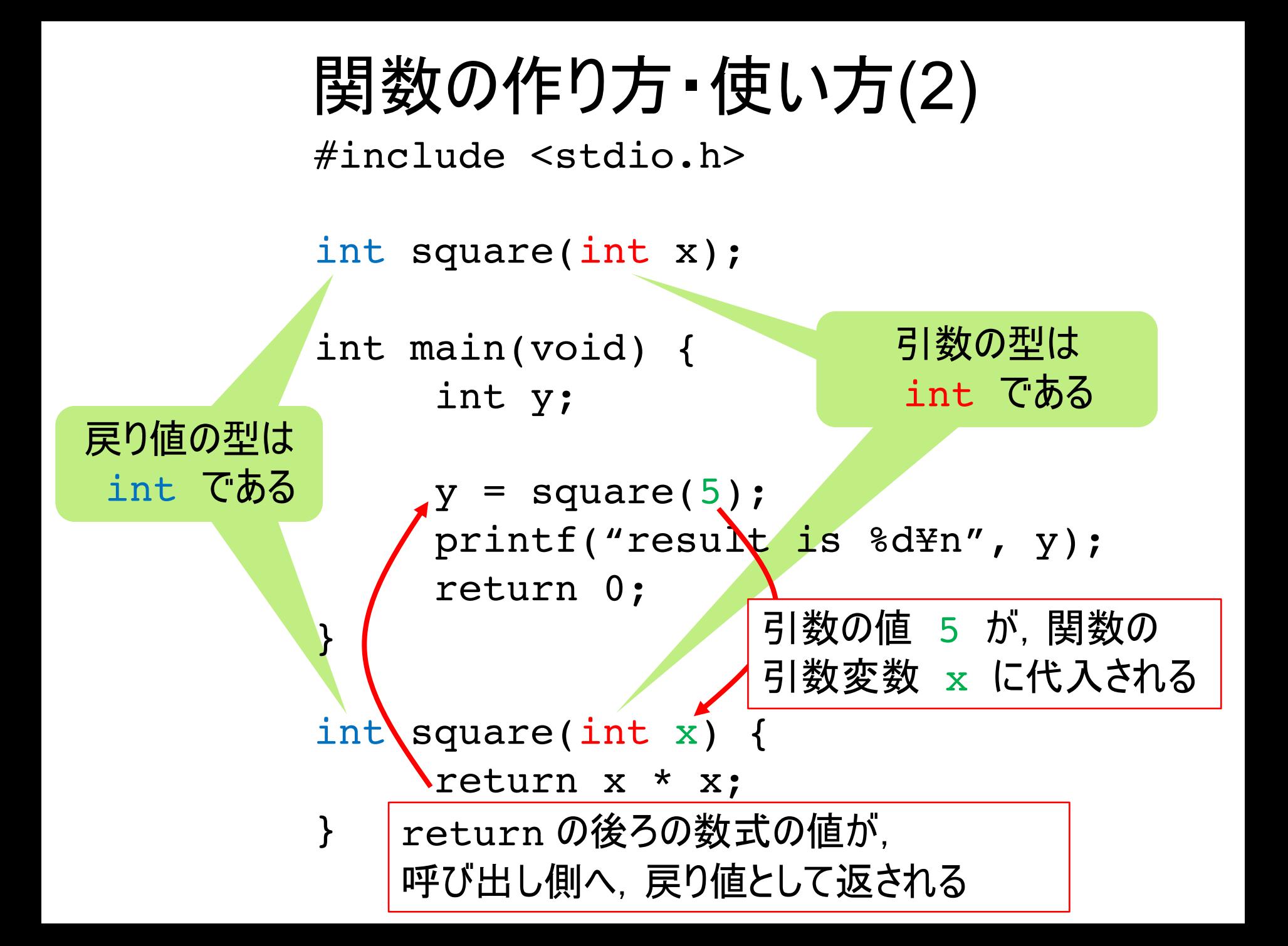

# 関数の作り方・使い方まとめ

- 最初にプロトタイプ宣言を行う
	- 実際に呼び出しが行われる行よりも上に置く
		- コンパイラに,関数の概要(呼び出し方)を教える役割を持つ
	- プロトタイプ宣言は、基本的に、関数の外側に置く
		- main() も関数なので, main の前に
- 関数そのものを定義する
	- 引数の値(実引数)は、引数変数(仮引数)で受け取る
		- 前ページの例では、実引数は5, 仮引数はx
	- 関数の書き方は. mainと同じ
		- 関数内で変数の定義などができる
	- return で値を戻すことができる(戻り値).

# 関数の「いいところ」

- 関数の中身を知らなくていい
	- ー 「どういう結果を生じるか」のみ知っていればOK -プログラムが見やすく, 分かりやすくなる
- 同じ処理を何度も書かなくて良い - 同じ処理をするたびに、 呼び出せばよい
- 処理を「一人立ち」させることが出来る

– 関数を独立に作成・デバッグし. 完成したものとして提供できる

– 他人様にも簡単に使っていただける

# 関数の「精神」

- 良い「ブラックボックス化」とは?
	- 処理は複雑でも,提供する機能は分かりやすい
		- 例えば, sin()とか sqrt()など 説明が簡単
	- 確実に動作する
		- バグ(不具合)がよく除かれている
	- 望んだ結果以外の作用(=副作用)がない
		- 他の変数の値が勝手に変わるなど
- 良いプログラムとは?
	- だらだらと長く書くのではなく, 関数を用いて, こまめに, 短くまとめる.

# 関数の「仕様」

- どんな引数を取るのか
	- 引数の数, 型 (int, double, ..)
	- 引数に求められる条件(負の数はダメ, など)
- どんな戻り値を返すのか
	- 戻り値の有無、戻り値の型
	- 戻り値の意味(1なら成功, 0なら失敗 などもある)
- ・どんな機能を持つのか
	- ーどのような引数を与えると,どのように動作し, どのような結果 (画面入出力, 戻り値など)を もたらすのか

# 関数の使い方

• どこからでも呼び出すことが出来る

 $y = square(i);$  $print(f''val = %d * n'', square(j))$ ;  $z = square( square(2))$  ;

```
普通の式
関数の引数で
(同上)
```
- 戻り値を利用しなくてもOK
	- 戻り値のない関数もある(void型関数:後で説明)
- 引数の型に注意
	- int を引数として受け取る関数に double の値を渡すと,切り捨てら れてしまう
	- float を返す関数の値を int の変数に代入すると. 切り捨てられて しまう

など

引数·変数の使い方

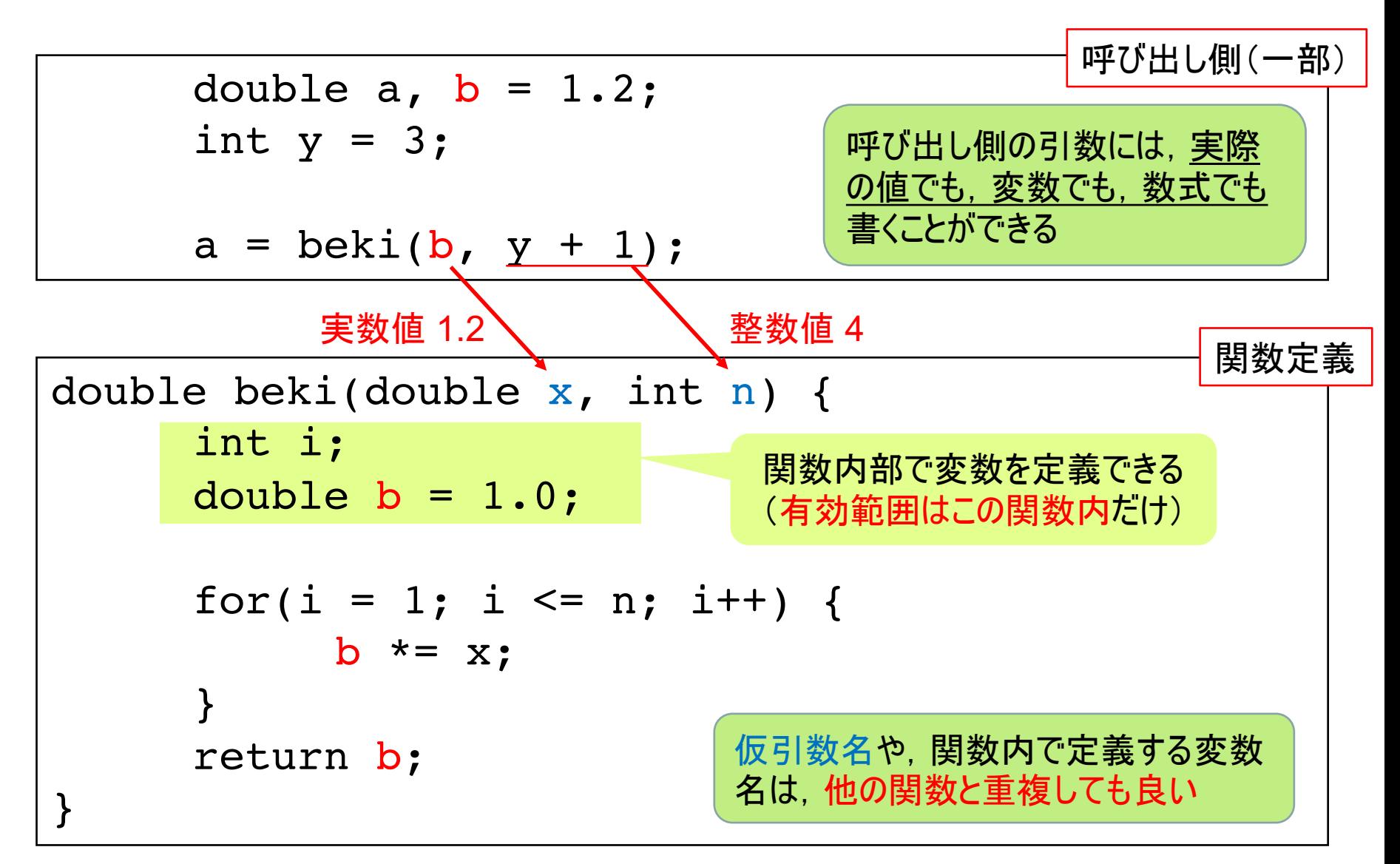

スコープ(変数の有効範囲)

```
int main(void) {
     double a, b = 1.2;
     int y = 3;
     a = beki(b, y + 1);}
```
main 関数内の変数 a, b, y の有効範囲

```
double beki(double x, int n) {
      int i;
      double b = 1.0;
      for(i = 1; i <= n; i++) {
           b \times = x;}
      return b;
}
                                 beki 関数内の変数
                                 x, n, i, b の有効範囲
```
# スコープとは?

- 変数が使える、見える範囲のことをスコープという
- · C言語では、スコープは関数ごと
	- 関数内で定義した変数は, その関数内しか見えない - 関数の仮引数は, その関数内でしか見えない
- 関数が異なれば、変数名は同じでもよい
	- 変数名が同じでも,別の変数として扱われる
		- 家が違う 櫻井翔と哀川翔は別人, みたいなもの?
- ブロック内もスコープになる
	- ただしブロックを包含するブロック(外側のブロック)の 変数にはアクセスできる
	- 名前が重複した場合. 外側の変数は見えなくなる

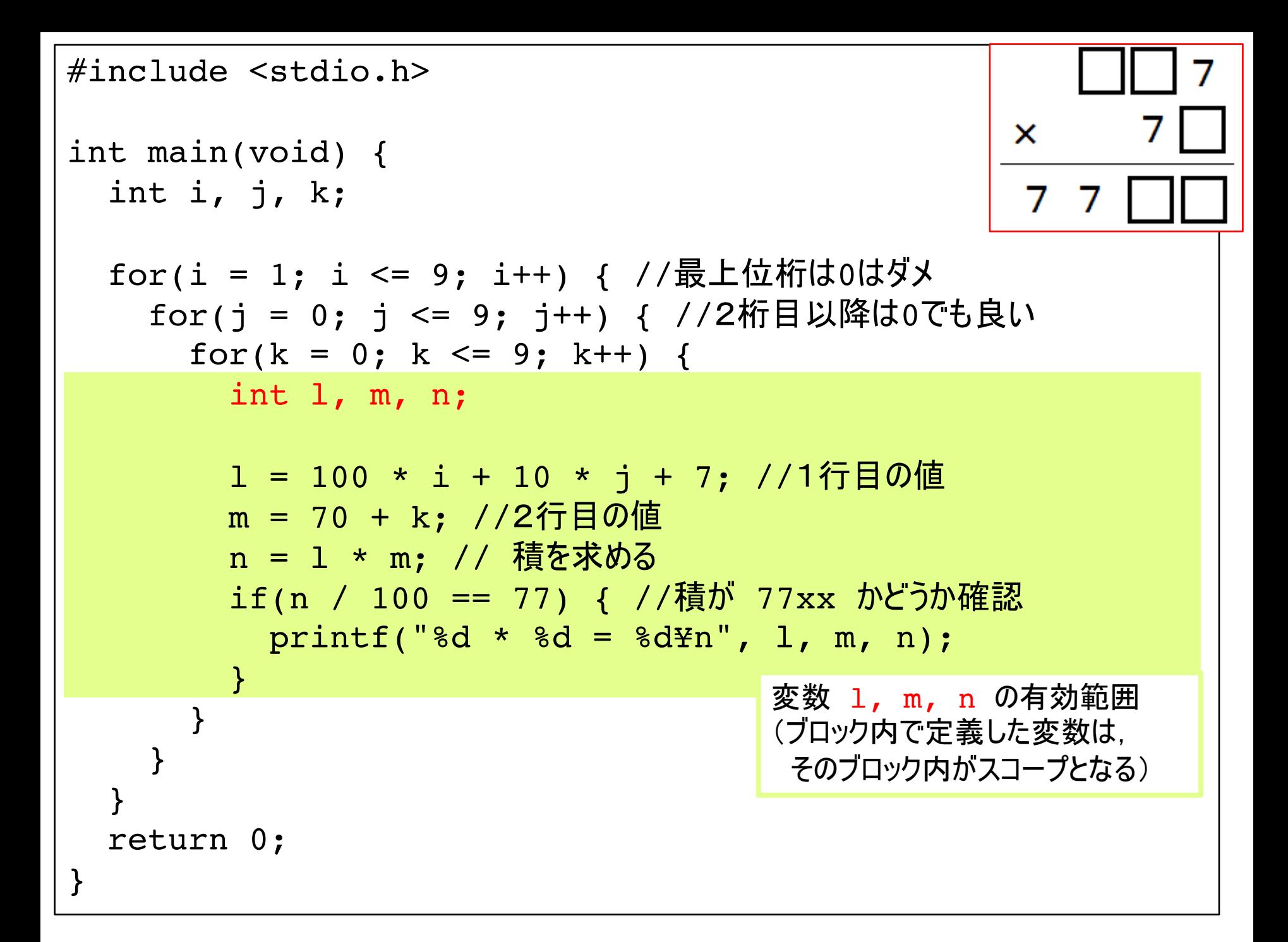

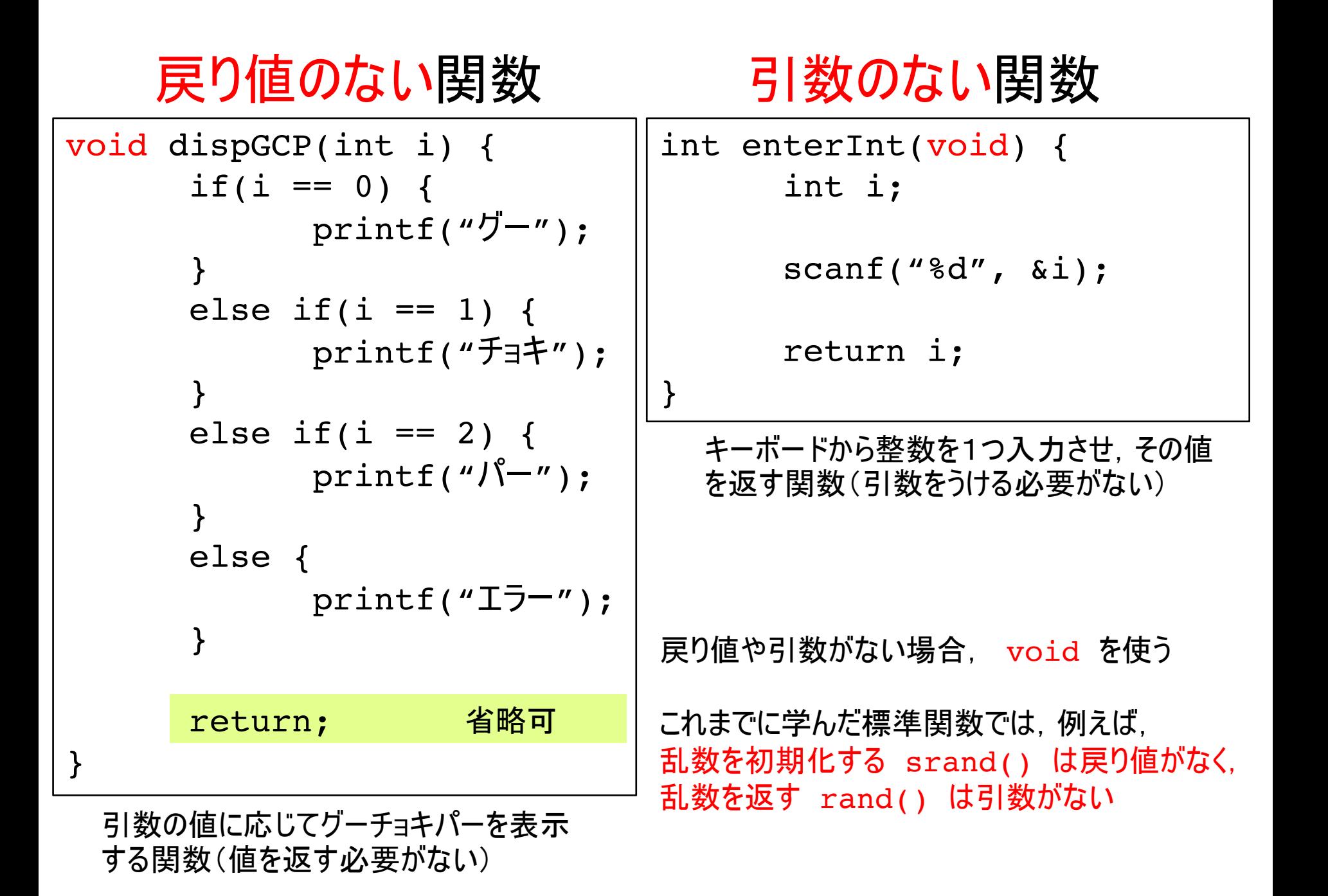

#### 前ページの2つの関数の, 呼び出し側では・・

#include <stdio.h>

void dispGCP(int i); int enterInt(void);

int main(void) { int i;

> $i =$  enterInt(); dispGCP(i);

return 0;

前のページの関数を呼び出す側 (main関数)

プロトタイプ宣言は、関数定 義の1行目と同じにする

enterIntは引数を受け取 <u>らない</u>ので, ()の間には何も 書かない

- void と書くのもダメ

dispGCPは戻り値を戻さな いので,  $a = dispGCP(i);$ のような代入はしない

## 引数の「値渡し」について

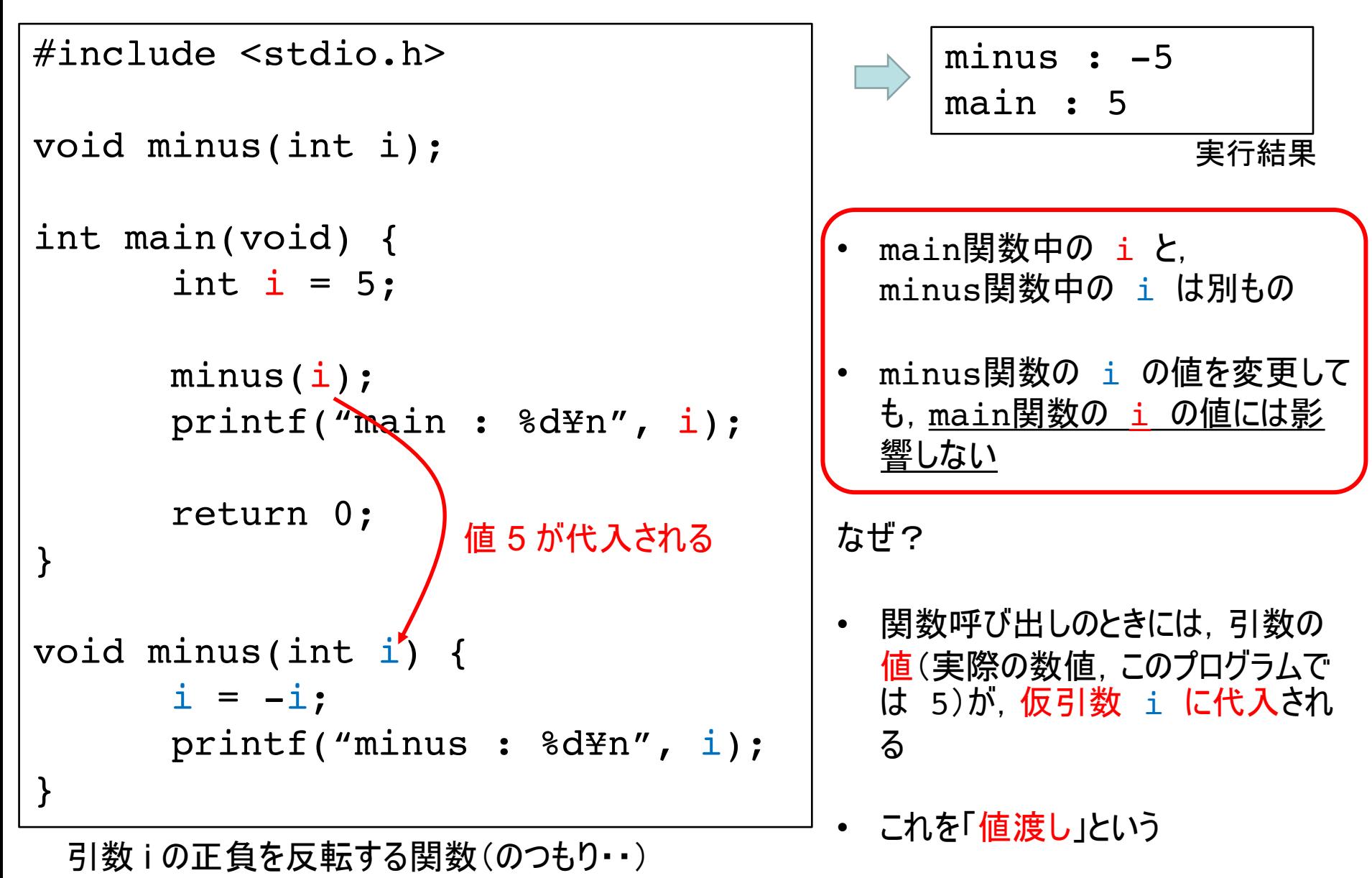

# 関数の注意事項

- 関数内で変数の値を変更しても. 呼び出し側には影響しない
	- 副作用を防ぐための重要な仕組みの1つ
- 呼び出し側に値を返す. 4つの方法
	- 戻り値で情報を戻す
	- ポインタを使う(この講義では扱わない. 2年前期)
		- scanf で、変数に & をつけなければならないのはこのため.
	- 配列を使う(次回, 次々回)
	- グローバル変数を使う(関数の外側で定義する変数)

```
\#include \lestdio.h>
\#include \leqmath.h>
```

```
int main(void) \{
```
int n;

```
練習:この円周率を求めるプログラム
   では. ユークリッド距離
       \sqrt{x^2+y^2}を求める部分が2箇所あるので.
これを関数を用いて簡単にせよ.
```

```
double x = 0, y = 1, cx, cy, dist, pi;
```

```
for(n = 8; n < 10000000; n*=2) {
  cx = (x + 1) / 2;cy = y / 2;
  dist = sqrt (cx * cx + cy * cy);
  x = cx / dist;y = cy / dist;pi = (sqrt((x - 1) * (x - 1) + y * y) * n) / 2;printf("8.12f\texttt{*}n", pi);\mathcal{F}return 0;
```
#include <stdio.h> #include <math.h>

解答例

#### double length(double x, double y);

プロトタイプ宣言

関数 length の定義

```
int main(void) {
 int n;
 double x = 0, y = 1, cx, cy, dist, pi;
  for(n = 8; n < 10000000; n*=2) {
   cx = (x + 1) / 2;cy = y / 2;dist = length(cx, cy);x = cx / dist;y = cy / dist;pi = (length(x - 1, y) * n) / 2;printf("%.12f¥n", pi);
  }
 return 0;
}
```

```
double length(double x, double y) {
       return sqrt(x * x + y * y);
```
}